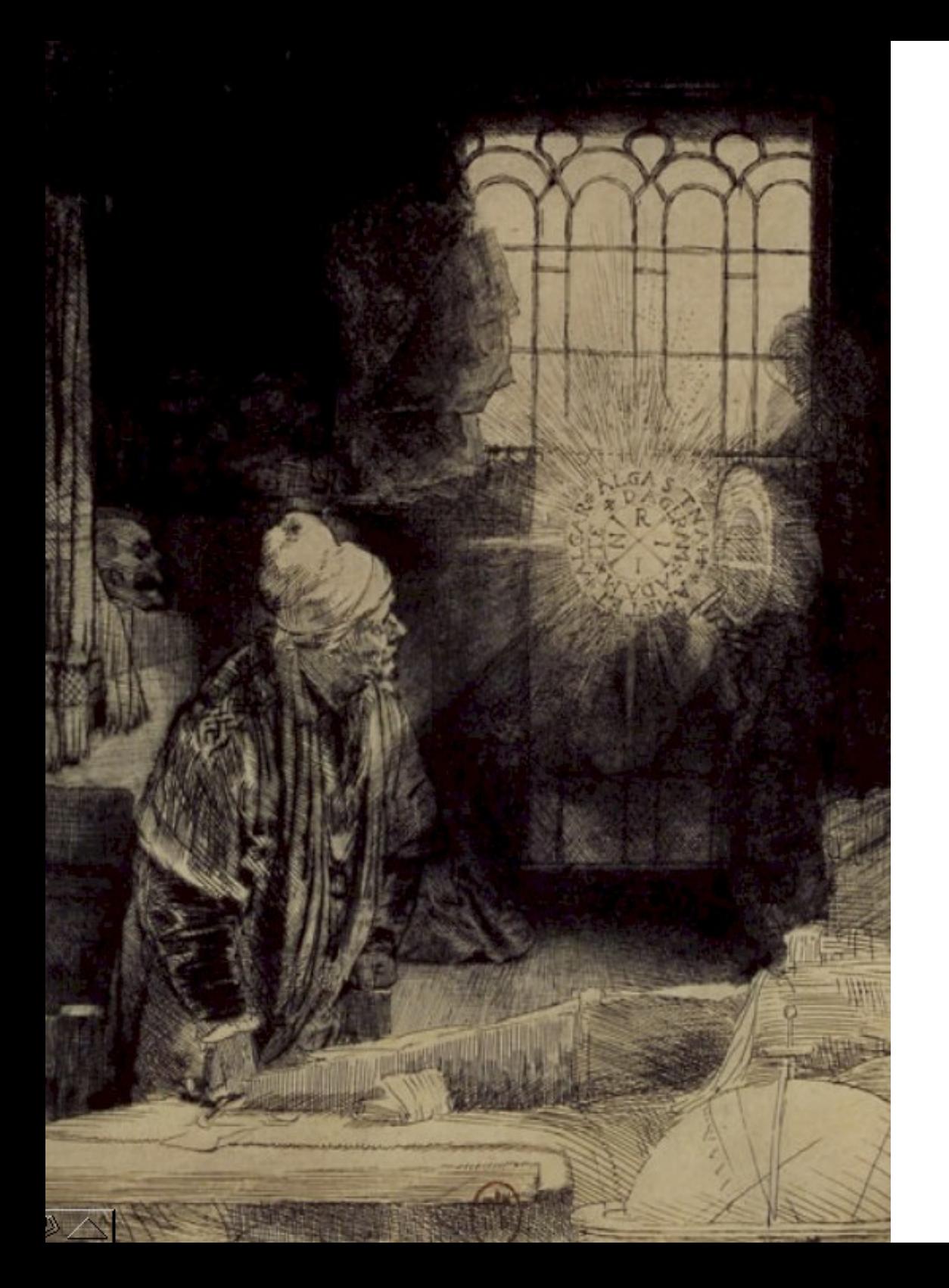

# SimSEE

# Diseño e Implementación

Marzo 2024 IIE-FING-UdeLaR.

Ing. Ruben Chaer. rchaer@simsee.org

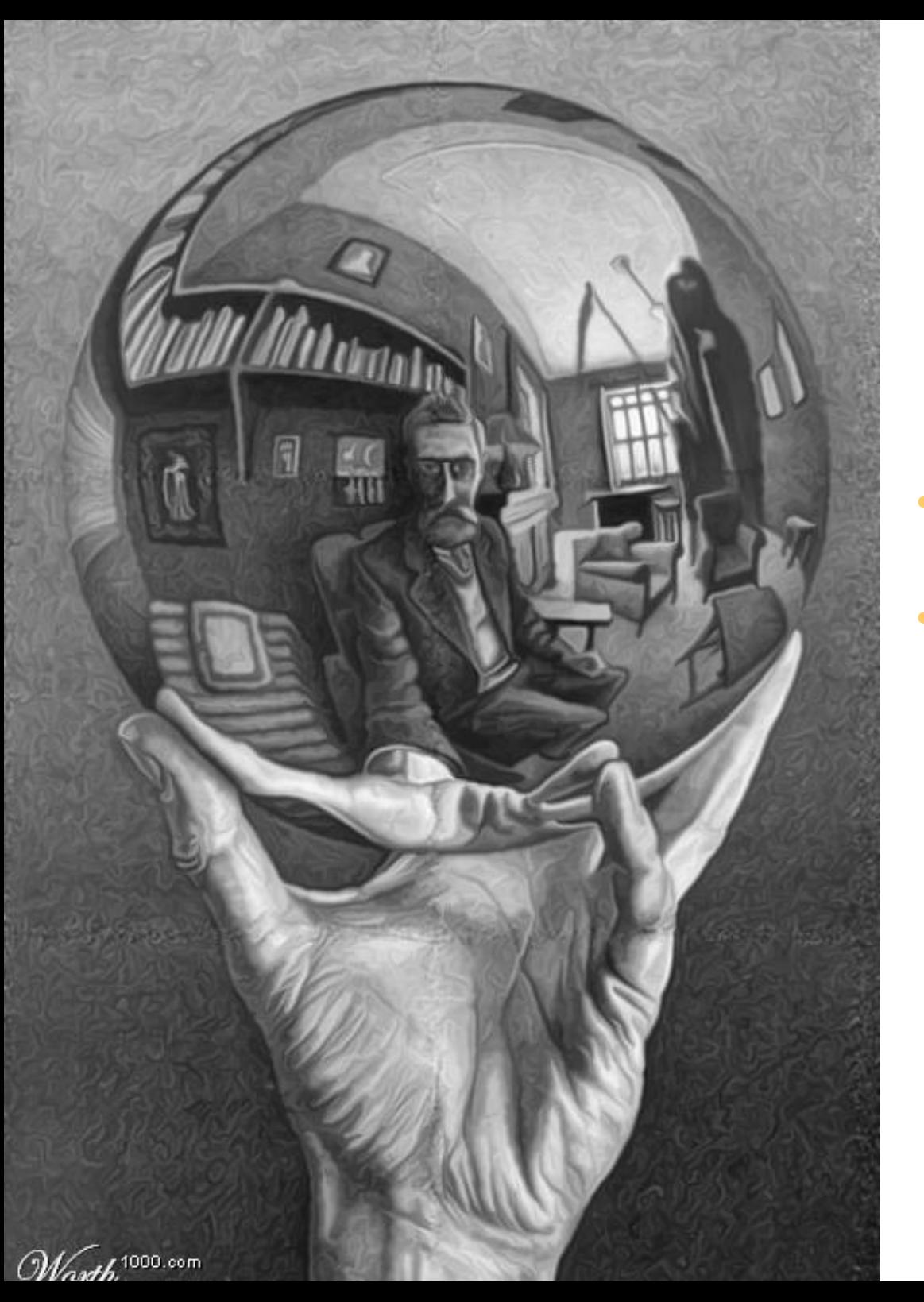

#### *SimSEE*

#### La necesidad de un modelo.

- La realidad nos resulta inalcanzable.
- Pensamos sobre modelos.

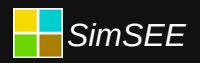

#### Simulador = Herramienta. ¿Por qué y para qué?

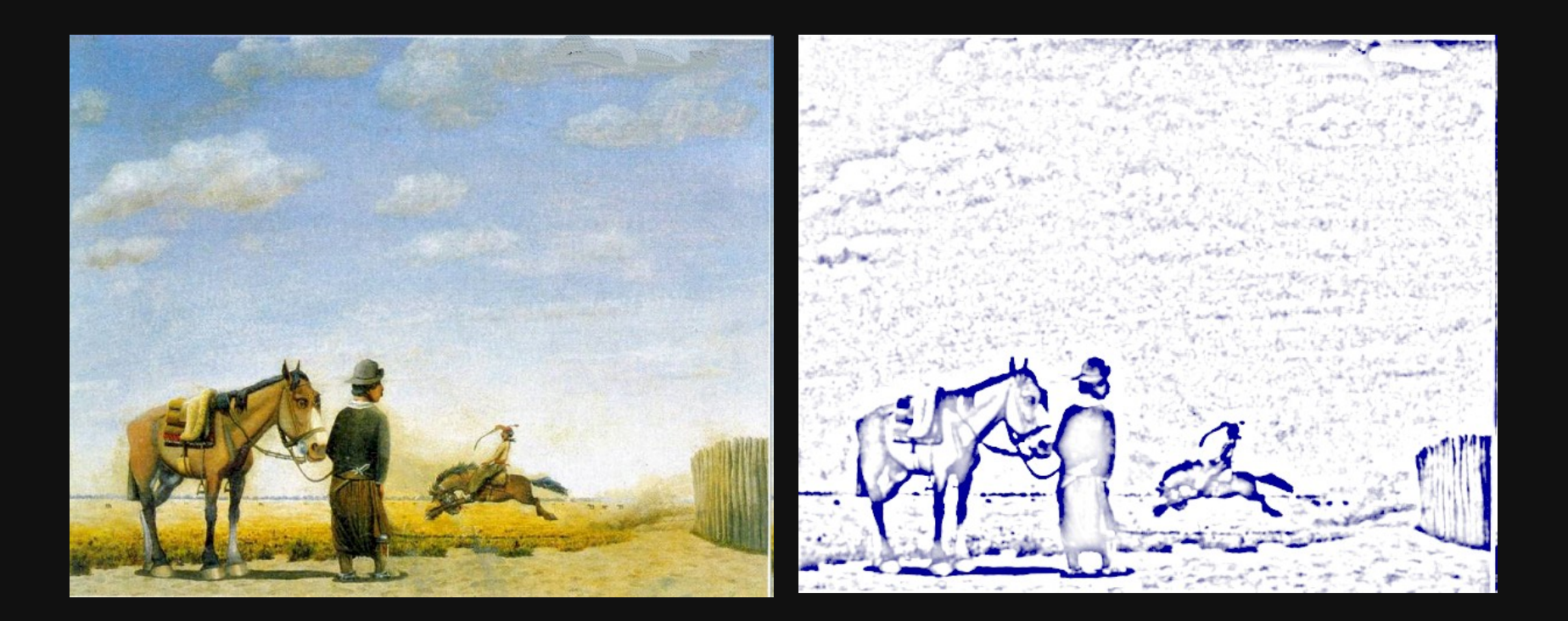

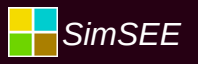

#### Horizonte de y Paso de tiempo

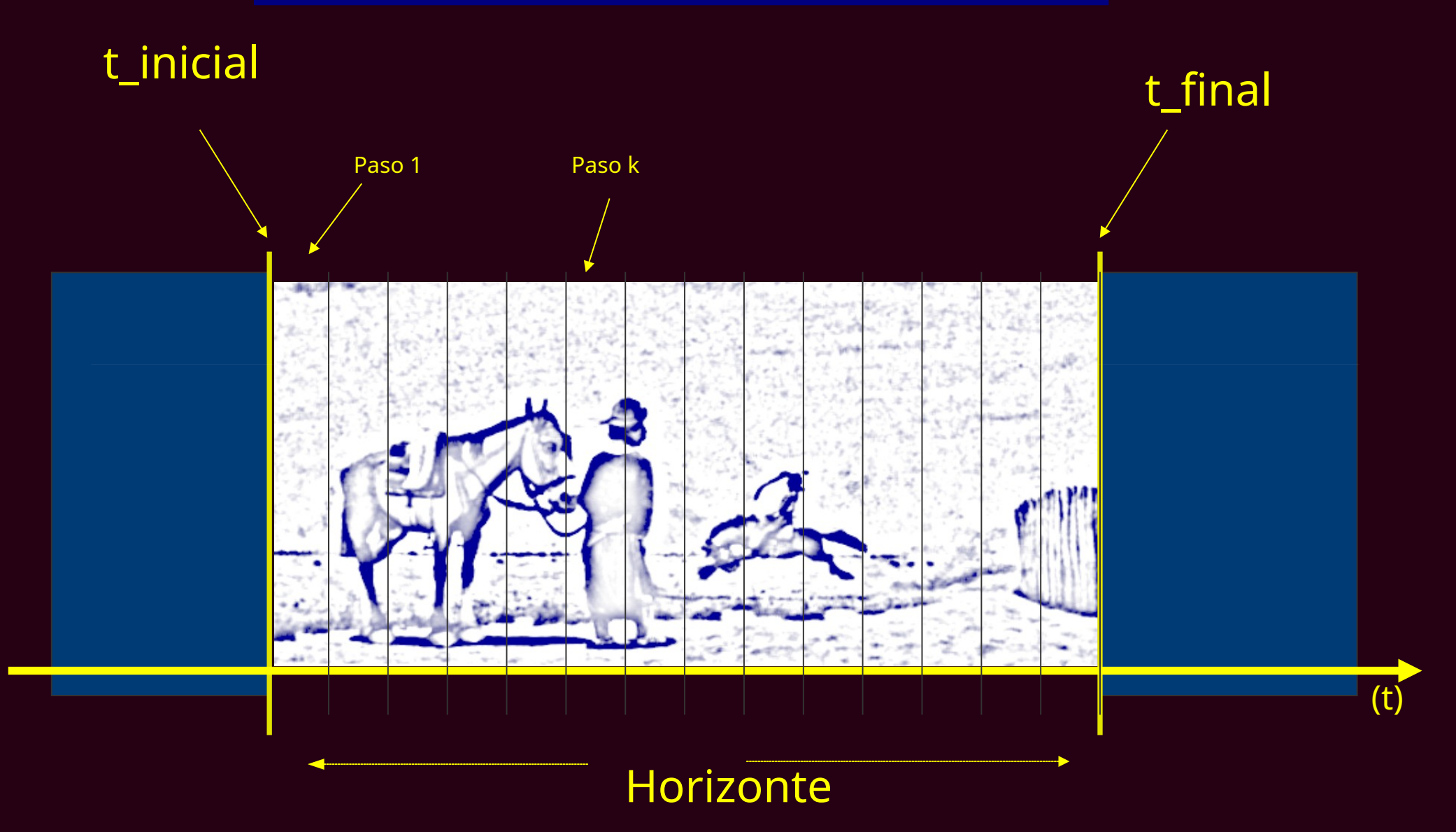

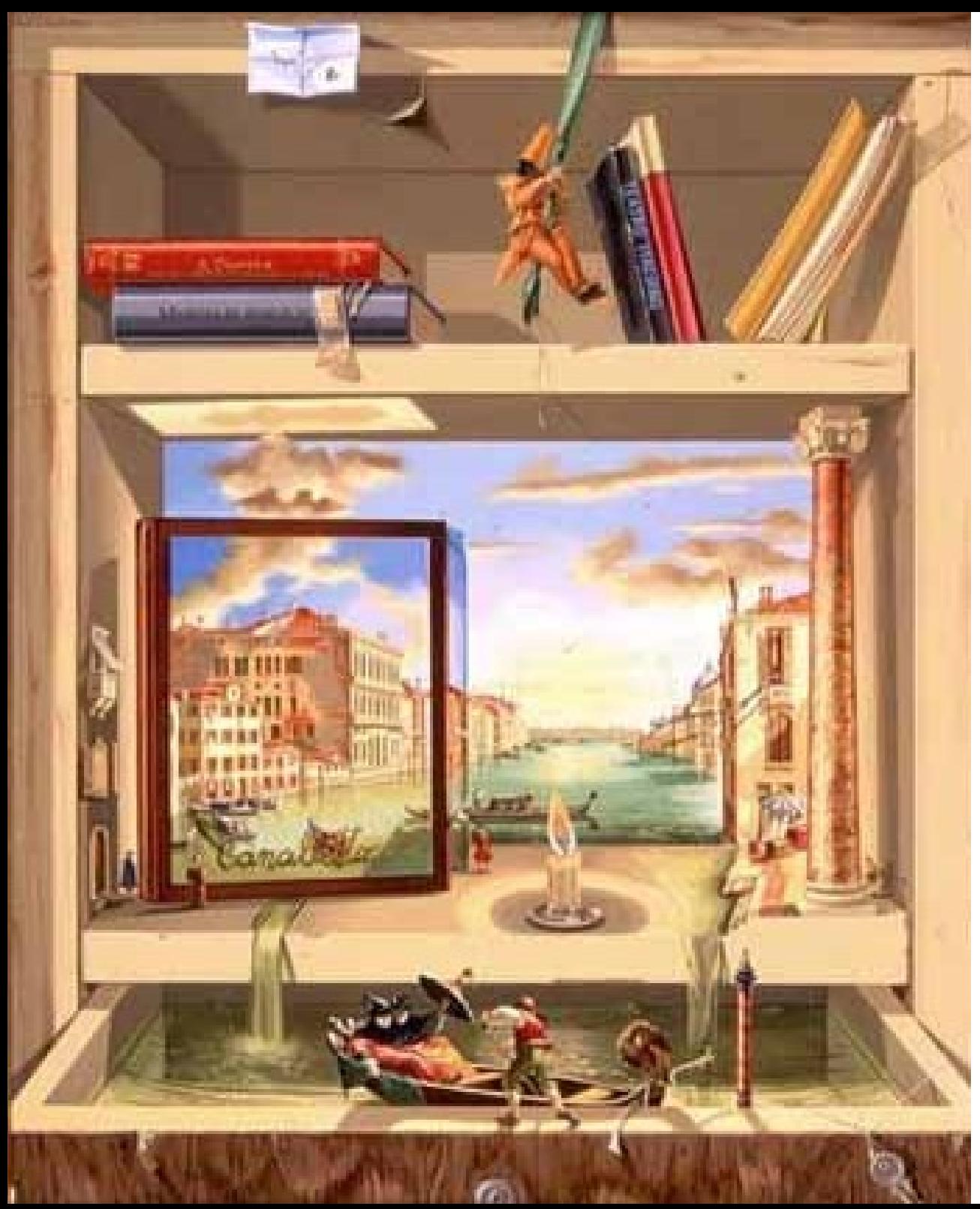

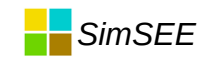

#### Object Oriented Modeling.

#### Modelado Orientado por los Objetos.

- Trauma de las correcciones.
- Es imposible no equivocarse, pero…

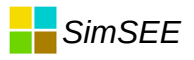

#### Modelos

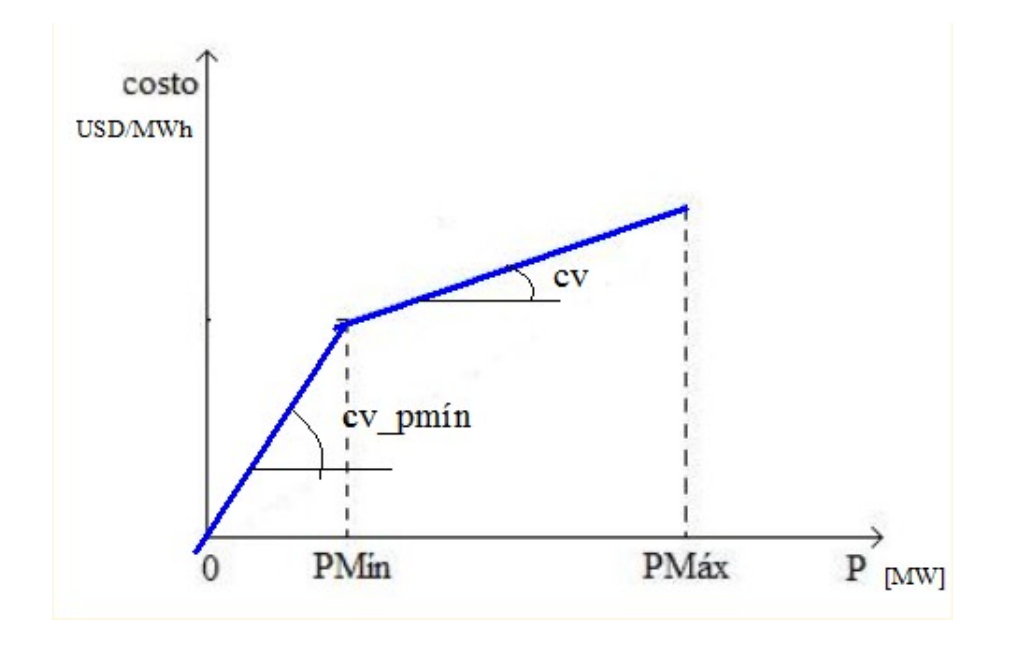

- Funcionalidad
- Calibración
- Mantenimiento
- Refinamiento

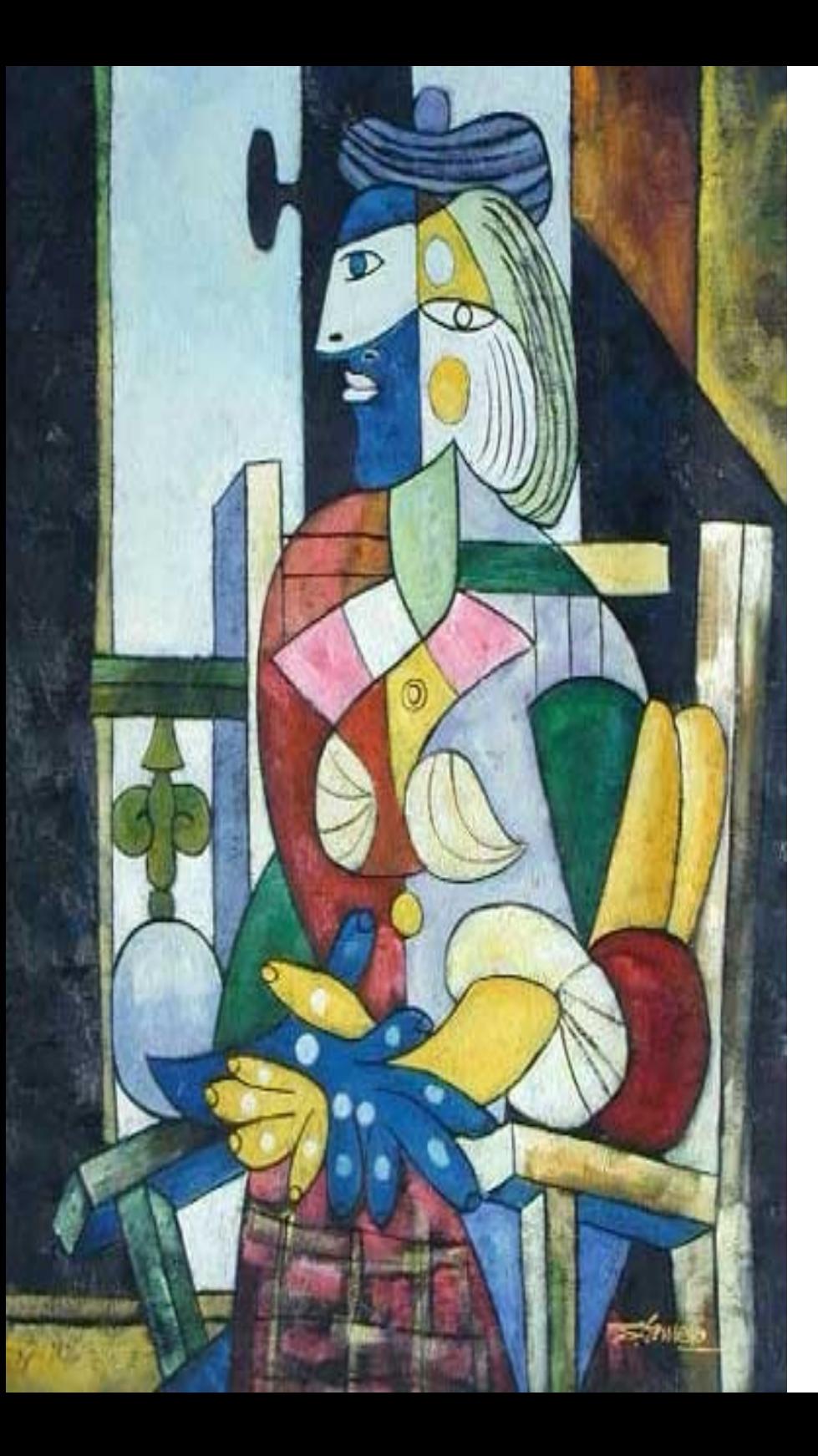

## Exactitud vs. Esfuerzo de cálculo.

En 1985, las máquinas tenían menos de 1MB de RAM y un micro-procesador, en 2022 es común laptos con 8 y 16GB y 8 procesadores y servidores de cálculo con 200GB de RAM y 48 procesadores.

En 1985, interconectar máquinas era costoso. En 2022 están todas interconectadas.

En 1985, los procesadores no llegaban a 100 MHz, 2022 superan los 3GHz y hay más de un procesador computadora.

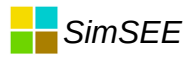

#### Lo más caro

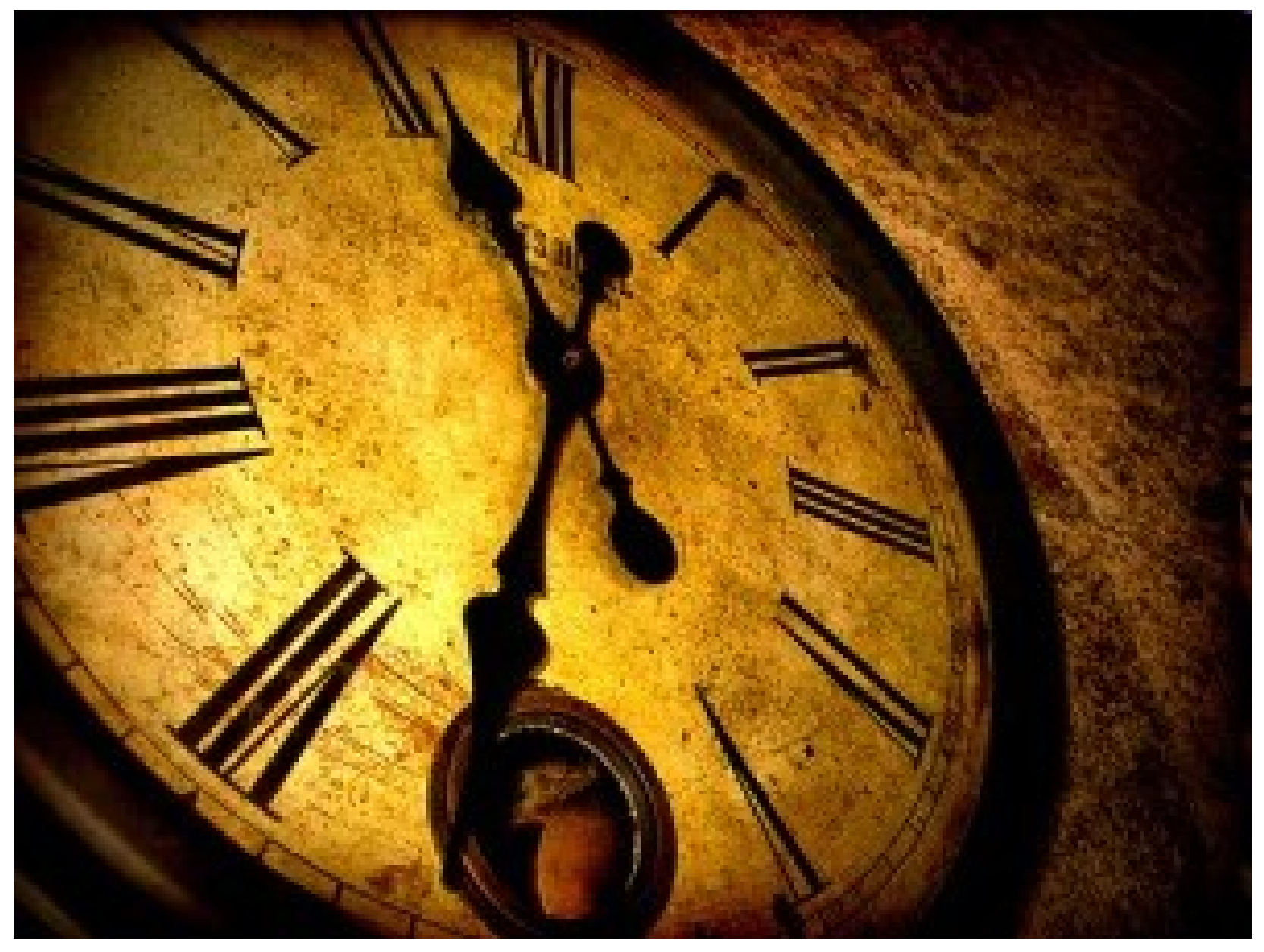

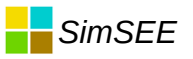

#### Sala de Juego.

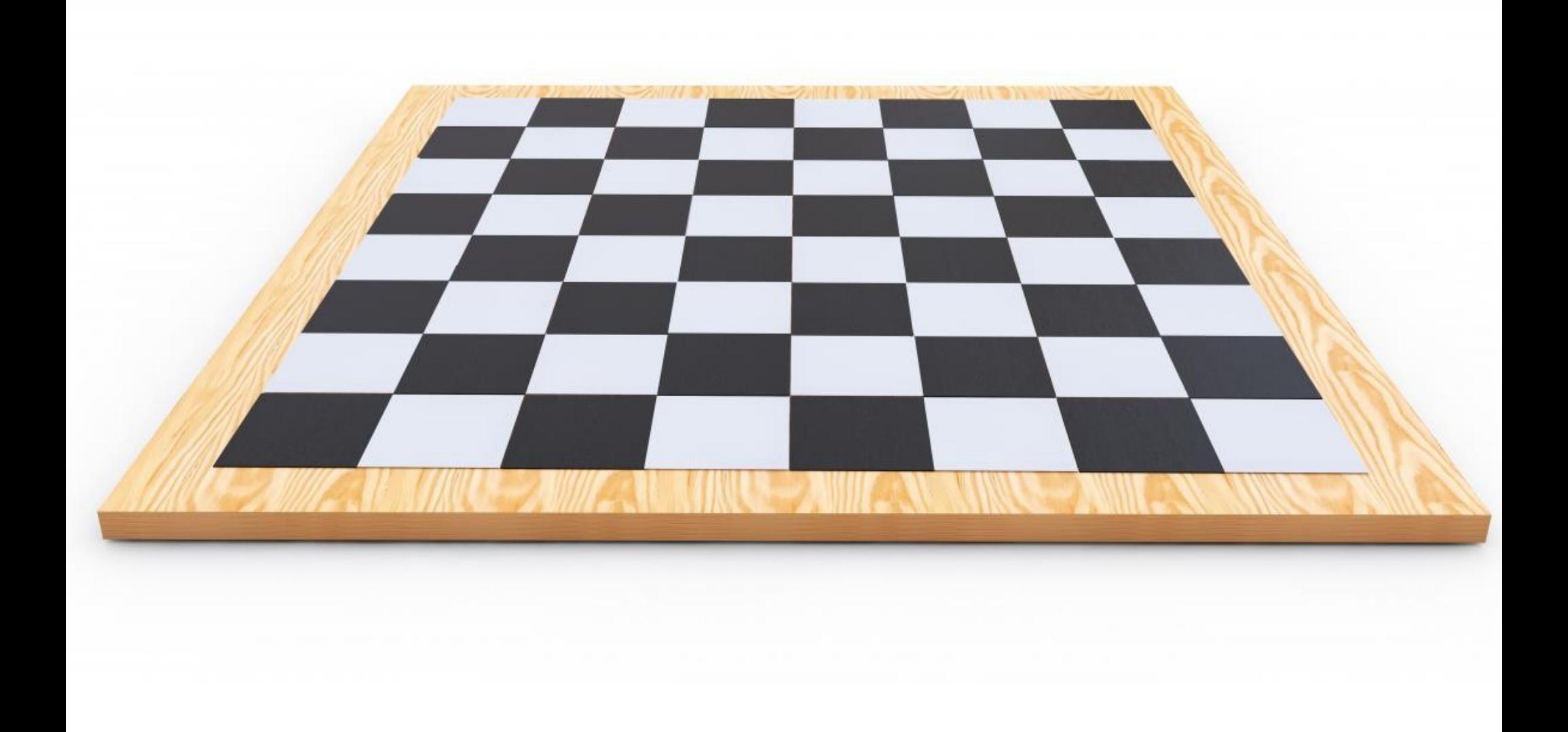

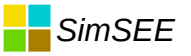

#### Sala con Actores.

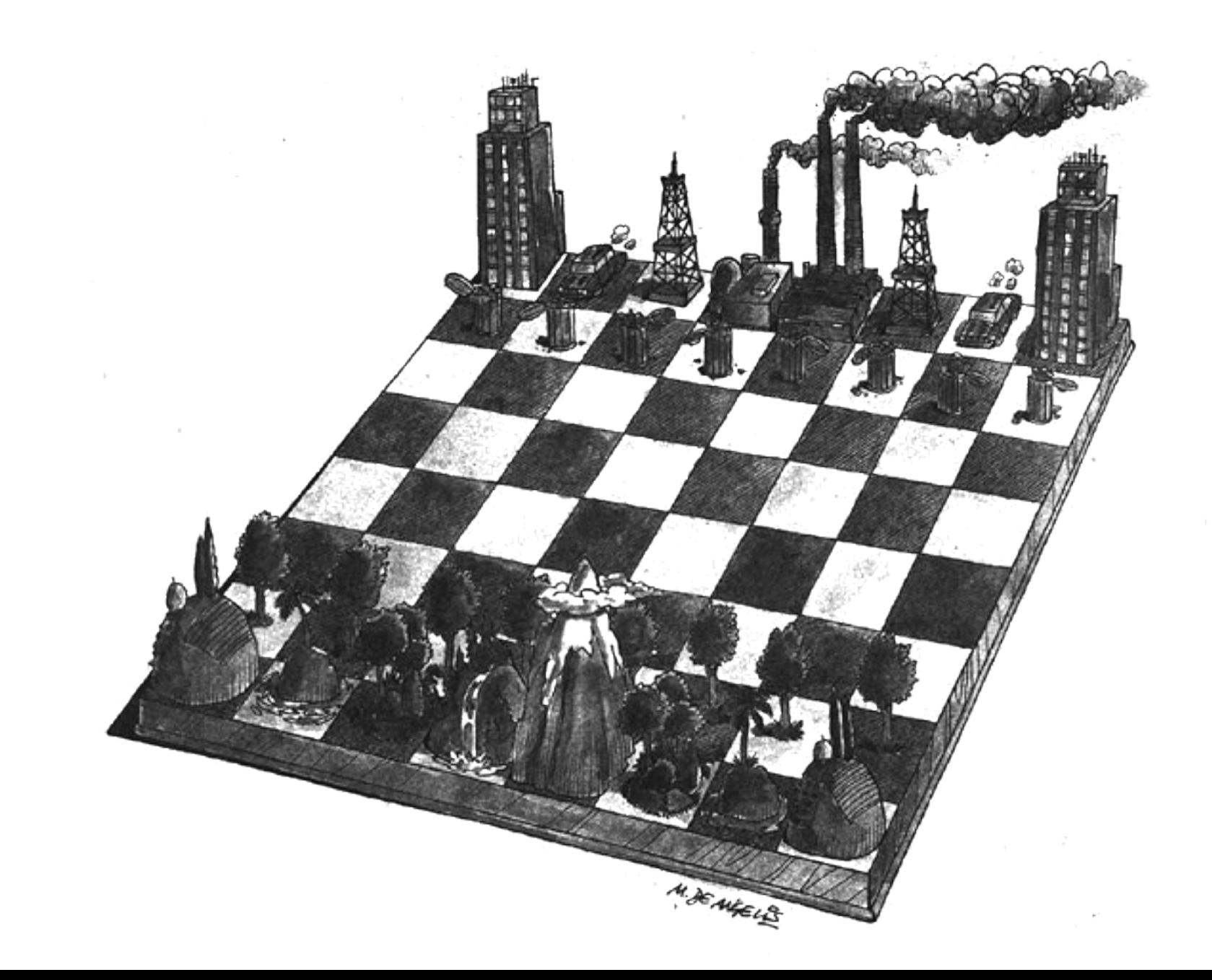

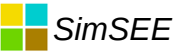

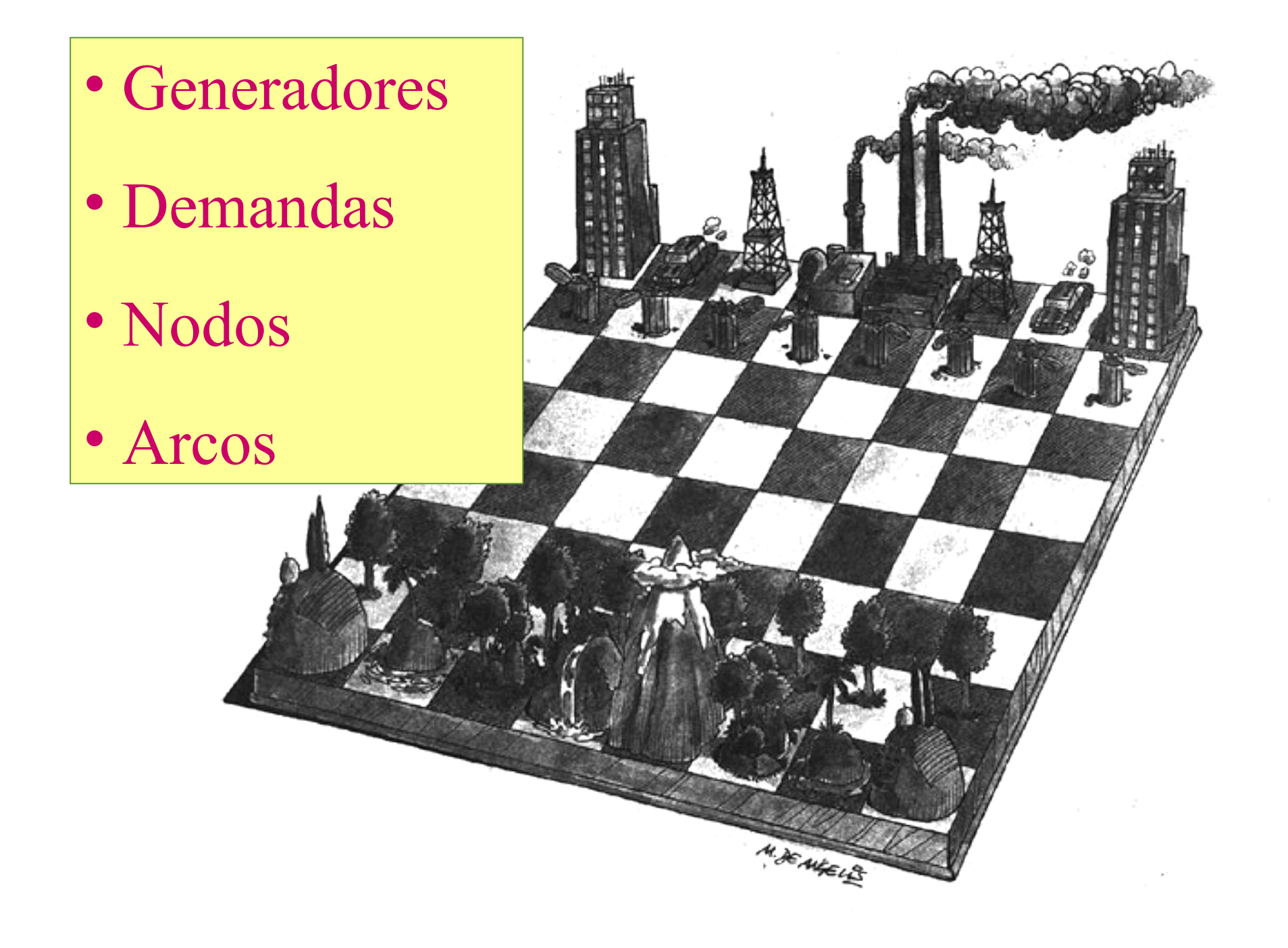

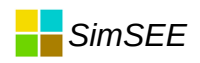

# Programación por Eventos

(mala traducción??? será SEÑALES, OCURRENCIAS??)

Repetir para cada paso: <evSorteosDelPaso > < evCargarProblema > Resolver el despacho < evLeerResultados >

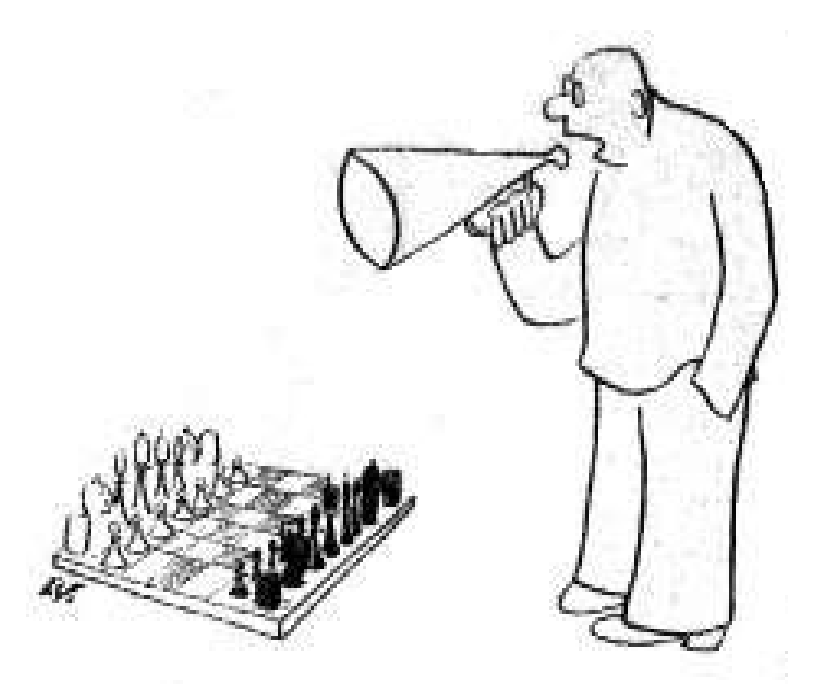

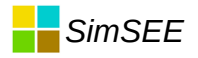

# Parámetros dinámicos.

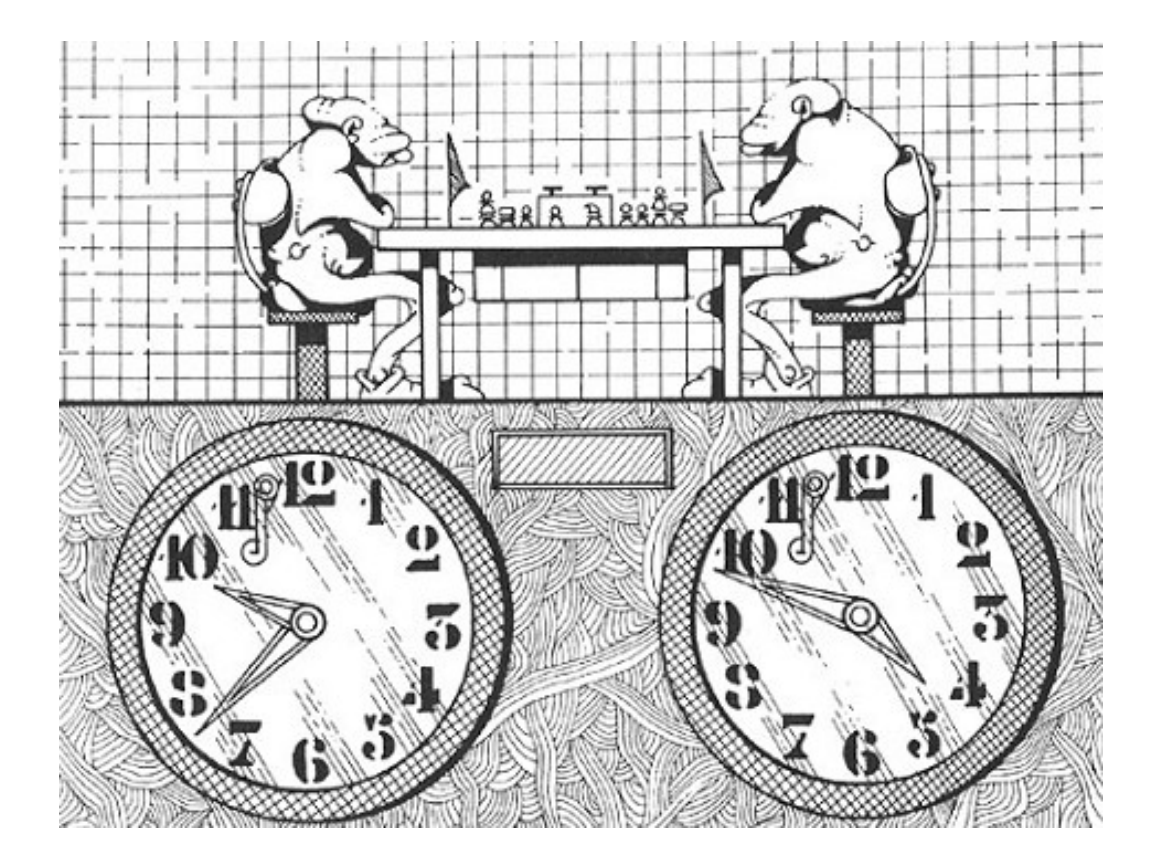

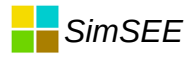

# Fuentes de valores

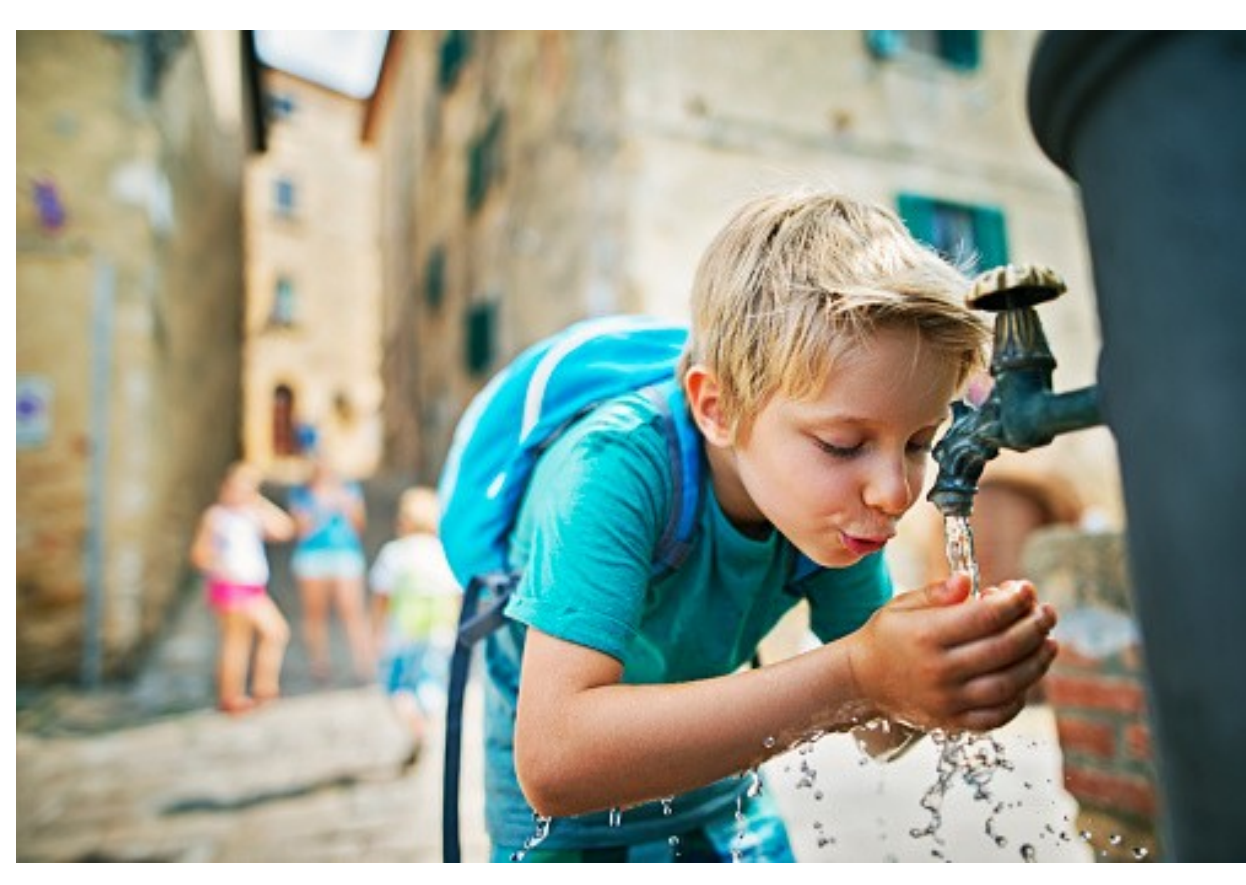

- Constante
- Uniforme
- Gaussiana
- Weibull
- Combinación
- Producto
- CEGH

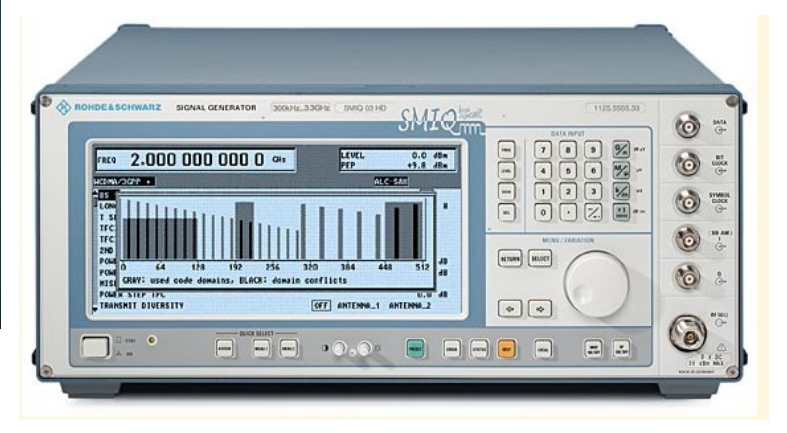

# Monitores

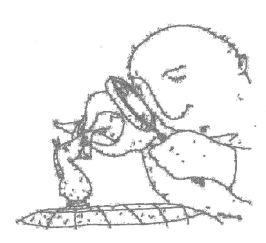

SimSEE

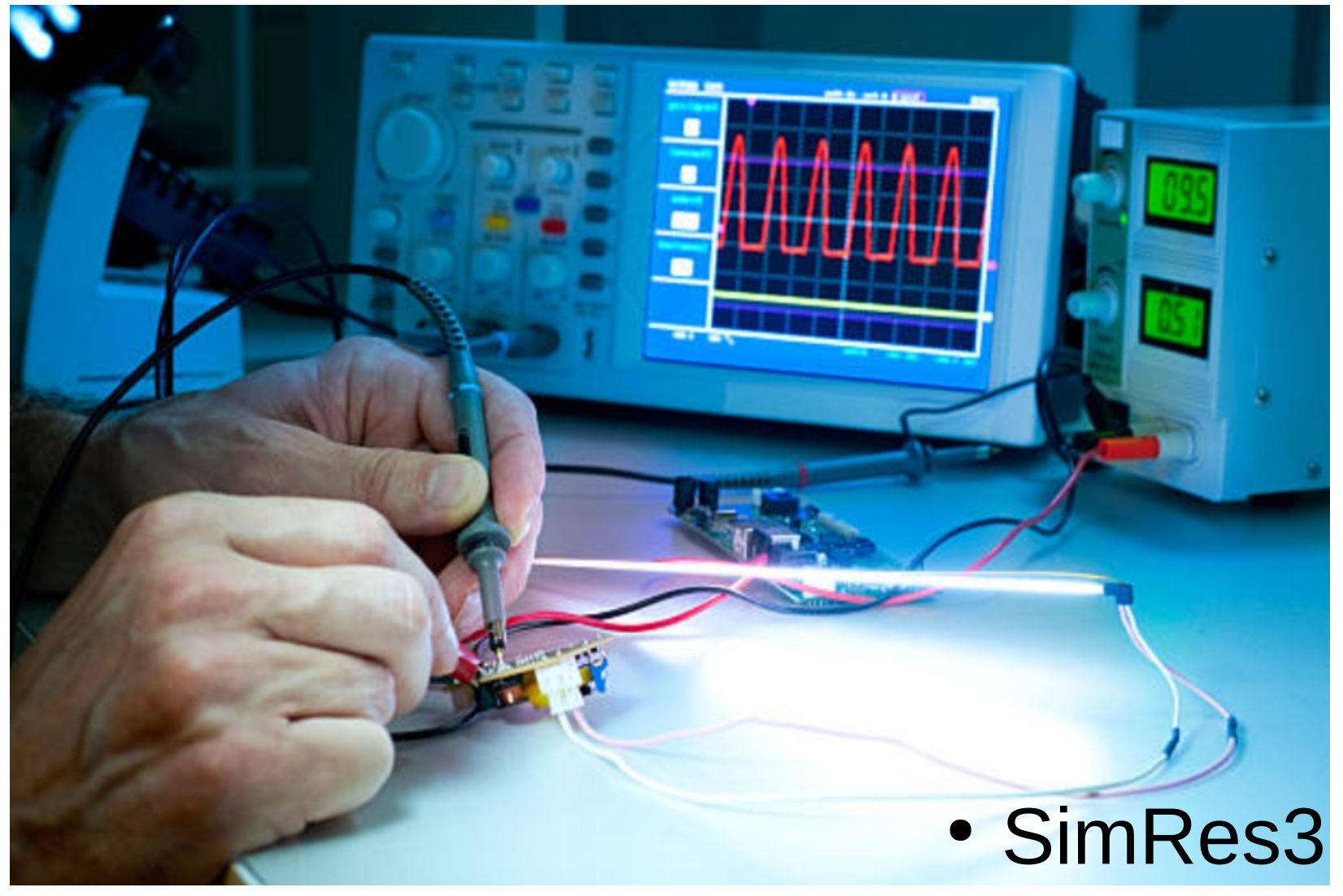

![](_page_15_Picture_0.jpeg)

#### Implementación de SimSEE En cada paso de tiempo hay que:

![](_page_15_Figure_2.jpeg)

![](_page_16_Picture_0.jpeg)

#### *Despacho y restricciones de Nodo*

![](_page_16_Figure_2.jpeg)

# **Orden de mérito**

![](_page_17_Figure_1.jpeg)

#### *Despacho como problema de optimización.*

$$
\min\left(\sum_{k} cv_{k}G_{k}\Delta t\right)
$$
  

$$
\omega\sum_{h}G_{k}-\sum_{k}D_{h}=0
$$

Donde:

- $G_k$  es la potencia inyectada por el generador k en MW.
- Dh es la potencia retirada por la demanda h en el nodo en cuestión  $\bullet$
- cvk es el costo de generación del generador k expresado en  $\bullet$ USD/MWh cuando entrega una potencia PGk y
- Δt es la duración del paso de tiempo en horas.

*SimSEE*

![](_page_19_Picture_0.jpeg)

# Resolución de un paso

![](_page_19_Figure_2.jpeg)

![](_page_20_Picture_0.jpeg)

# Tabla del problema.

![](_page_20_Picture_132.jpeg)

#### m= NRD+NRI

Tipo de restricción (Desigualdad o Igualdad ). Restricciones de caja.

![](_page_21_Picture_0.jpeg)

![](_page_21_Figure_1.jpeg)

# Implementación COLABORATIVA de los Actores para cargar un TSimplex.

# *SimSEE* Dimensionado

Consulta a todos los actores. Variables de control "u", Cantidad de restricciones (y cantidad de variables enteras).

![](_page_23_Picture_0.jpeg)

#### Dimensionado del MIPSimplex

- Ponemos el índice de variables y de restricciones en UNO y llamamos a cada actor pasándole dichos índices para que cada actor guarde el valor de los mismos en el momento y que los incremente en la cantidad de variables y restricciones.
- De esa forma, además de tener la dimensión del problema, logramos que cada Actor sepa el lugar de inicio de sus variables y sus restricciones en la tabla del problema.

![](_page_23_Picture_4.jpeg)

![](_page_24_Picture_0.jpeg)

# El código

ivar:= 1; // índice de variables de control ires:= 1; // índice de restricciones adicionales ivae:= 1; // índice de variables enteras

for  $k = 0$  to high (actores) do actores[k].opt\_nvers( ivar, ivae, ires );

![](_page_25_Picture_0.jpeg)

#### Recorrida de carga del MIPSimplex

![](_page_25_Figure_2.jpeg)

![](_page_26_Picture_0.jpeg)

# Acceso a la matriz del Simplex

- $\bullet$  s.pon  $\theta$  kFil, jCol, val )
- s.acum\_e( kFil, jCol, val )

![](_page_26_Picture_26.jpeg)

![](_page_27_Picture_0.jpeg)

# El código de carga.

- // creamos el Simplex spx:= TMIPSimplex.Create\_init( ires, ivar, ivae-1 );
- // Los Actores cargan la matriz for k:= 0 to high( actores ) do actores[k].opt\_cargue( spx );
- $\bullet$ // Los Actores cargan las restricciones de caja for k:= 0 to high( actores ) do actores[k].opt\_fijarRestriccionesDeCaja( spx );

# Resolución del problema de despacho de la etapa

#### spx.resolver;

![](_page_29_Picture_0.jpeg)

# TNodo opt nvers

- Variables de control  $= 0$
- Restricciones = NPOSTES

```
\Boxprocedure TNodo.opt nvers ( var ivar, ivae, ires: integer );
 begin
 // el nodo no agreaga variables de control
 // no modificamos ivar, ni ivae y no necesitamos quardar sus valores
 // El NODO agrega una restricción por cada POSTE
   Self.ires:= ires; // quardamos el valor de ires
   ires:= ires + globs.NPostes; // incrementamos ires en la cantidad de POSTES
 end:
```
![](_page_29_Picture_32.jpeg)

![](_page_30_Picture_0.jpeg)

# TNodo opt cargue

Cargando el problema: El nodo no carga coeficientes en la matriz del problema, pero debe indicar que las restricciones de nodo son de igualdad.

```
\alphaprocedure TNodo.opt cargue(s: TSimplex);
270 pbegin
       // Nada que decir.
     end;
```
![](_page_30_Picture_25.jpeg)

![](_page_31_Picture_0.jpeg)

# TNodo opt fijarRestricionesDeCaja

![](_page_31_Figure_2.jpeg)

![](_page_31_Picture_19.jpeg)

![](_page_32_Picture_0.jpeg)

# **TNodo opt LeerResultados**

```
. □ procedure TNodo.opt leerSolucion( s: TSimplex );
    var
      iposte: integer;
 \sim×.
   begin
 \sim1/ no tiene variables no tiene que leer las variables.
40 // lo que podemos leer es el multiplicador de Lagrange para tener
\|\cdot\| // el costo marginal del nodo.
      for iposte: = 0 to globs. NPostes-1 do
 \simcmarg[iposte]:= -s.ymult(ires+iposte) / globs.durpos[iposte];
 \simlend:
```
![](_page_32_Picture_42.jpeg)

![](_page_33_Picture_0.jpeg)

F1j

 $F2$ 

# TDemanda opt nvers

- Variables de control =  $NF*NPOSTES$
- Restricciones =  $0$

```
procedure TDemanda01.opt nvers ( var ivar, ivae, ires: integer );
begin
  Self.ivar:= ivar;
  // tengo para cada escalón de falla una variable por poste
  ivar:= ivar+ NEscalonesDeFalla*globs.NPostes ;
end:
      \mathbf r
```
![](_page_33_Picture_36.jpeg)

![](_page_34_Picture_0.jpeg)

# TDemanda opt cargue

Carga en la tabla, en cada restricción del nodo un 1 en la columna de las Fhi y Di en el termino independiente.

```
□ procedure TDemanda01.opt cargue ( s: TSimplex ) ;
 var
                                                                                                 Variables de control
    iposte, iescalon: integer;
    ibaseres: integer;
 begin
                                                                                                                              \blacktriangleleft<sup>u</sup></sup>
                                                                                                    \mathbf{u2}Unv
                                                                                                             \mathbf{1}ibaseres: = nodo. ires:
                                                                               Restricciones
                                                                                    R<sub>1</sub>a12>=0a11a1nv
                                                                                                                              h<sub>1</sub>// Carga el término constante de las restricciones de demanda
                                                                                                             \mathbf{r}for iposte: = 0 to high ( PPa ) do
                                                                                    R<sub>2</sub>a21a22a2nvb2= 0ia.
      s.acum e( ibaseres + iposte, s.nc, -PPa[iposte] );
                                                                                    \ddotsc\mathbf{L}\mathbf{1}а,
                                                                                                                      \ddotsc\mathbf{1}// Ahora corresponde cargar las máquinas de falla
                                                                                    RM
                                                                                           am1am2hm
                                                                                                                                      >=0amny
                                                                                                             \ddotscfor iescalon: = 0 to high ( falla profundidad ) do
                                                                                    -fc-c2-c1-cnv\ddotscfor iposte: = 0 to globs. NPostes-1 do
      begin
         // cargamos la potencia en la restricción del nodo
         s.pon e( ibaseres+iposte, ivar+iescalon*globs.NPostes+iposte, 1);
         // cargamos el coeficiente del costo en la función objetivo
         s.pon e( s.nf, ivar+iescalon*globs.NPostes+iposte, -falla costo[ iescalon ||* globs.durpos[ iposte ] );
      end:
 end;
```
![](_page_35_Picture_0.jpeg)

# TDemanda opt fijarRestricionesDeCaja

```
procedure TDemanda01.opt fijarRestriccionesDeCaja( s: TSimplex );
10var
      iescalon, iposte: integer;
      Fpmax: NReal;
   begin
      for iescalon: = 0 to high ( falla profundidad ) do
    // Le fijamos la potencia máxima de cada escalón en cada poste
        for iposte:= 0 to globs.NPostes-1 do
        begin
          Fpmax:= PPa[iposte]* Self.falla profundidad[iescalon];
          s.cota_sup_set(_ivar+iescalon*globs.NPostes+iposte, Fpmax);
20
        end:
    end;
```
![](_page_35_Picture_39.jpeg)

![](_page_36_Picture_0.jpeg)

# **TDemanda opt LeerSolucion**

```
□procedure TDemanda01.opt leerSolucion(s: TSimplex);
    var
      iescalon, iposte: integer;
00
   \vert begin
   // recuperamos los valores de Potencia de cada escalón de falla en
   // cada poste.
      for iescalon: = 0 to high ( falla profundidad ) do
 \simfor iposte: = 0 to globs. NPostes-1 do
 \simfallas[iescalon][iposte]:= s.xval( ivar+iescalon*globs.NPostes+iposte);
 \sim| end:
```
![](_page_36_Picture_37.jpeg)

![](_page_37_Picture_0.jpeg)

# TGTer\_Basico

![](_page_37_Picture_2.jpeg)

- Variables de control = NPOSTES
- $\bullet$  Restricciones = 0
- Variables de estado= 0
- Carga en la tabla, en cada restricción del nodo un 1 en la columna de las Pj y en la fila de costo cv\*DTj en cada columna de las Pj.

![](_page_38_Picture_0.jpeg)

![](_page_38_Figure_1.jpeg)

![](_page_39_Picture_0.jpeg)

# TArco-Parámetros

- Nombre
- Nodo de entrada
- Nodo de salida
- Cantidad de unidades (líneas)
- Parámetros dinámicos: +Rendimiento +Peaje [\$/MWh] +Factor de disponibilidad +Potencia máxima

![](_page_40_Picture_0.jpeg)

## TArco-Variables y Restricciones

- Como variable de control tenemos la potencia por el arco en cada poste.
- La restricción es la del límite máximo de potencia. Pj<Pmáx.(de caja, no adicional)
- El arco aparece como un generador para el nodo de partida de potencia -P y como un generador para el nodo de llegada de potencia µP.

![](_page_41_Picture_0.jpeg)

## **TArco-Resultados del despacho**

- potencia por poste
- · multiplicador de Lagrange de la restricción.

![](_page_42_Picture_0.jpeg)

## Centrales Térmicas

![](_page_43_Picture_0.jpeg)

## Turbina aeroderivativa

Arranque rápido, seguimiento de carga.

![](_page_43_Figure_3.jpeg)

Gasoil / Gas Natural

![](_page_44_Picture_0.jpeg)

## Moto-generador

Arranque rápido, seguimiento de carga.

![](_page_44_Figure_3.jpeg)

Gasoil / Gas Natural / Fuel-oil

![](_page_45_Picture_0.jpeg)

# Turbo Vapor

Arranque lento, central de base.

Vapor a presión

![](_page_45_Figure_4.jpeg)

Fuel Oil / Carbón / Nuclear / Biomasa

#### *SimSEE*

# Ciclo Combinado (2TG + 1TV)

Combinado: Arranque lento, central de base. Los modernos son eficientes siguiendo la carga. En ciclo abierto, son TGs.

![](_page_46_Figure_3.jpeg)

Gasoil / Gas Natural

![](_page_47_Picture_0.jpeg)

#### Videos

![](_page_47_Picture_2.jpeg)

![](_page_48_Picture_0.jpeg)

#### Rendimientos comparados

![](_page_48_Figure_2.jpeg)

![](_page_49_Picture_684.jpeg)

 $\bigcirc$ o $\bf \Xi$  $\boldsymbol{\Omega}$  $\beth$  ${\mathcal{O}}$ tible

 ${\mathcal{O}}$ 

**(\*) Sobre base húmeda**

**1 kep = kilo equivalente de petróleo = 10000 kcal**

![](_page_50_Picture_0.jpeg)

## TG Carga parcial

![](_page_50_Figure_2.jpeg)

![](_page_51_Picture_0.jpeg)

#### TG Temp ambiente

![](_page_51_Figure_2.jpeg)

![](_page_52_Picture_0.jpeg)

# WTI 1946-2020 (en USD/bbl de 2020)

![](_page_52_Figure_2.jpeg)

# Precios del Petróleo 1998-2008.

*SimSEE*

![](_page_53_Figure_1.jpeg)

# Modelo de máquina con mínimo técnico.

![](_page_54_Figure_1.jpeg)

![](_page_55_Picture_0.jpeg)

#### Modelo de máquina con mínimo técnico. ON/OFF por paso

![](_page_55_Figure_2.jpeg)

![](_page_56_Picture_0.jpeg)

#### Modelo de máquina con mínimo técnico. ON/OFF por poste

![](_page_56_Figure_2.jpeg)

![](_page_57_Picture_0.jpeg)

# FIN